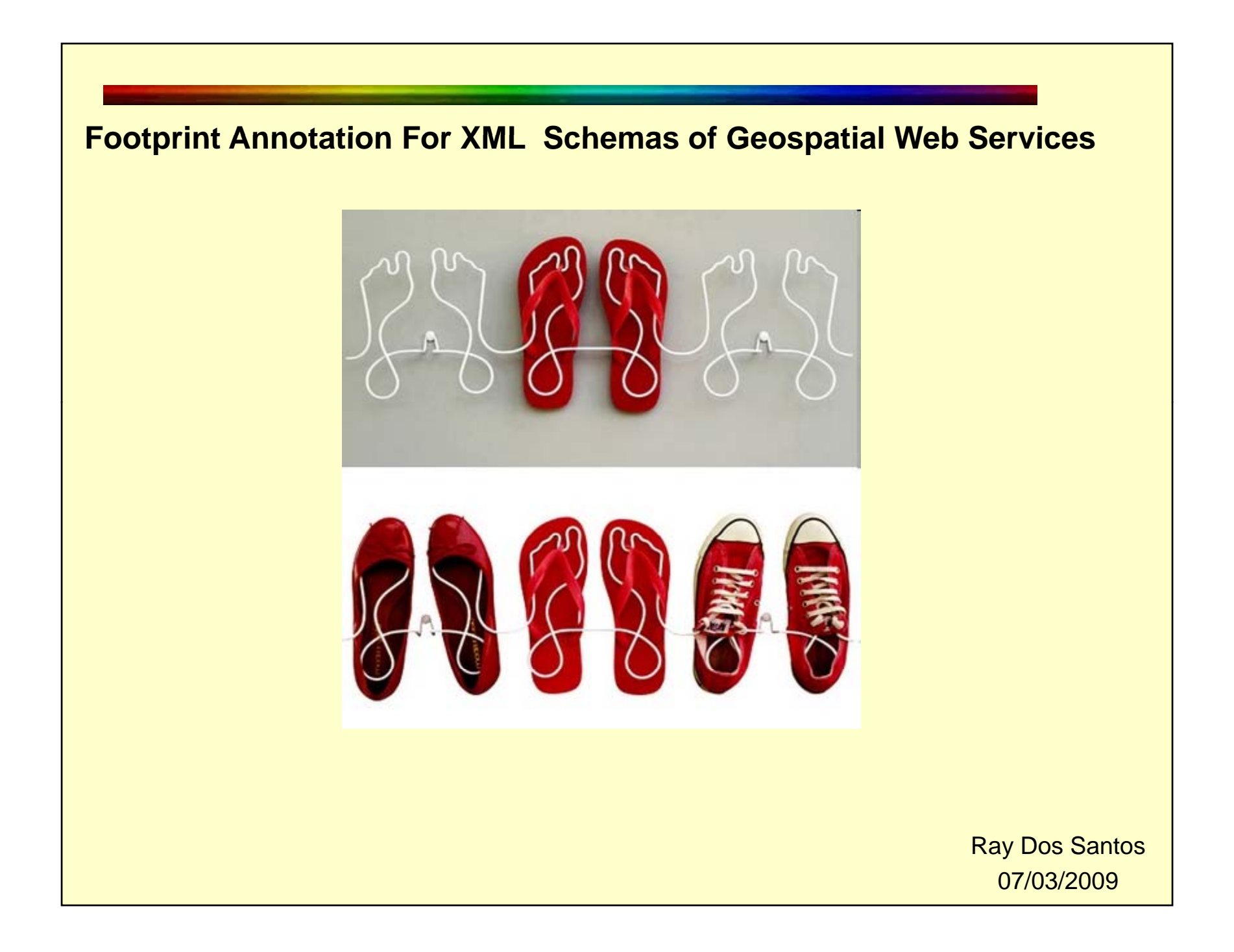

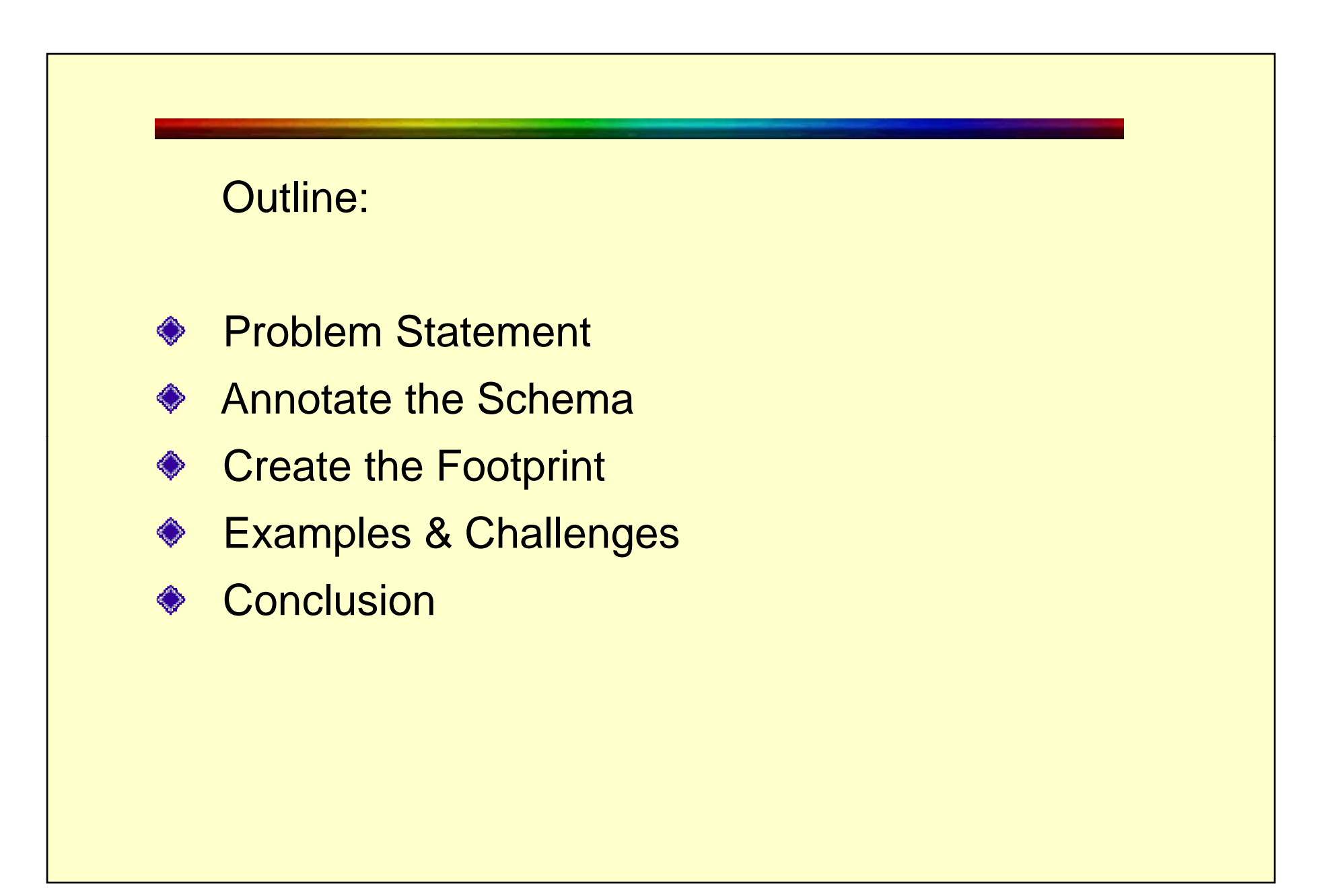

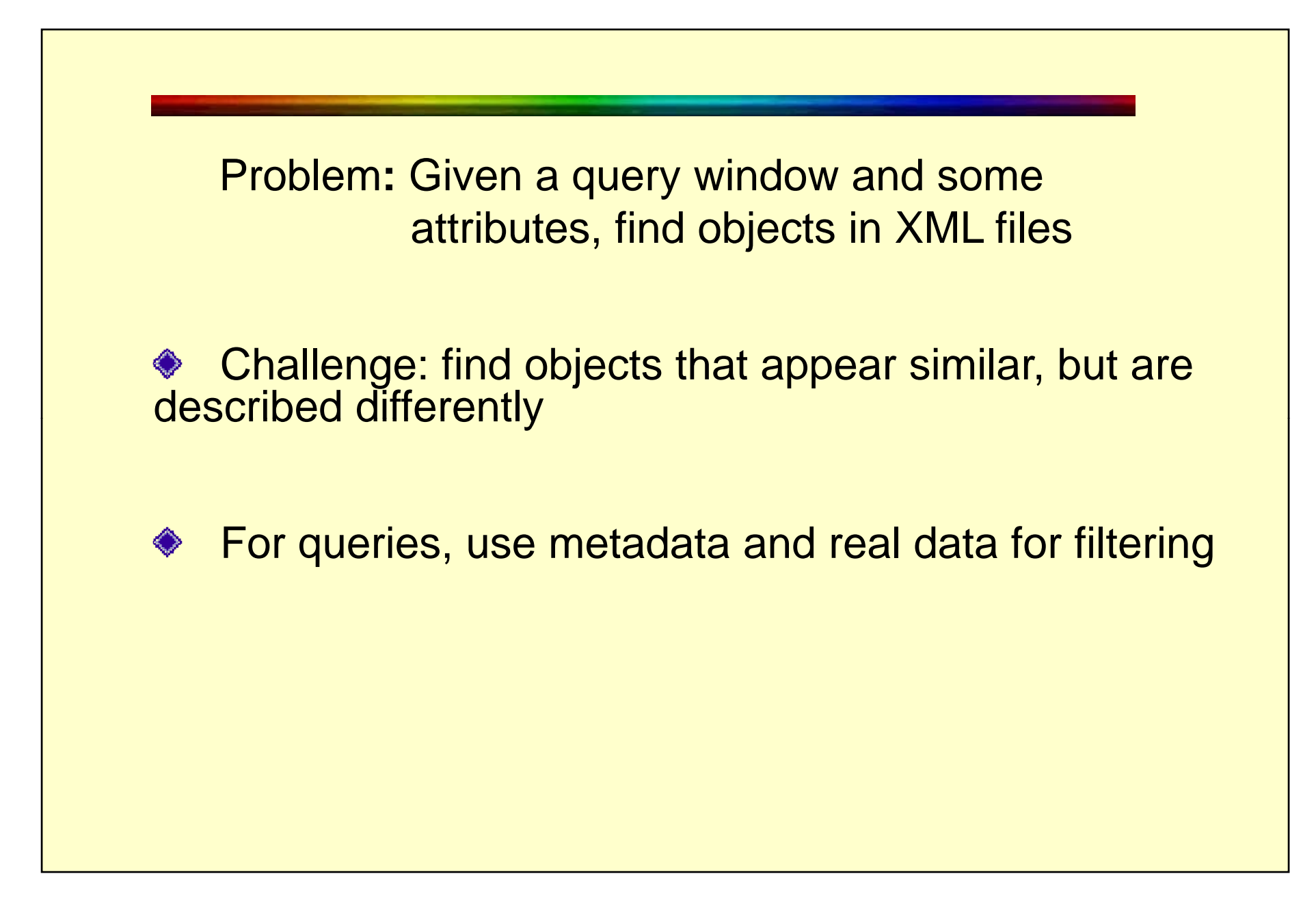

# Determine the MBR of the object ID(s)

- $\Box$ lat, long
- $\Box$ address, addressDetail
- **Q** geometry
- one file may have multiple objects
- lat/lon ideal, address needs geocoding
- Extract non-spatial attributes
	- Q description, name, color
- Calculate the footprint
	- 1. Select the XML schema to serve as the object model
	- 2. Associate each node with a unique control ID
	- 3. From the application file, map each feature element to a notation label
	- 4. Build a vector(s) using the control IDs

# **Example: 2 files d ibi th describing the Washington Monument. Files conform to the KML Schema**

<?xml version="1.0" encoding="UTF-8"?> <kml xmlns <sup>=</sup>"http://www.opengis.net/kml/2.2" > <Placemark > <name>Washington DC Monuments</name > <description > Attached to the ground. Intelligently places itself at the height of the underlying terrain. </description > <Point > <coordinates>-77.0822035425683,- 111.42228990140251,0</coordinates><br>
</Placemar>  $\langle$ /Point> </Placemark > </kml >

<?xml version="1.0" encoding="UTF-8"?> <kml xmlns="http://www.opengis.net/kml/2.2"> <Placemark><name>Washington Monument</name> <visibility>1</visibility> <description>Floats a defined distance above the ground.</description> <LookAt> <longitude>-122.084075</longitude> <latitude>37.4220033612141</latitude><altitude>45</altitude><heading>0</heading> <tilt>90</tilt><range>100</range> <altitudeMode>relativeToGround</altitudeMode></LookAt> $\langle$ Point> <coordinates>-77.08220354,- 111.42228990 </coordinates> </Point> </Placemark>  $\langle$ kml $\rangle$ 

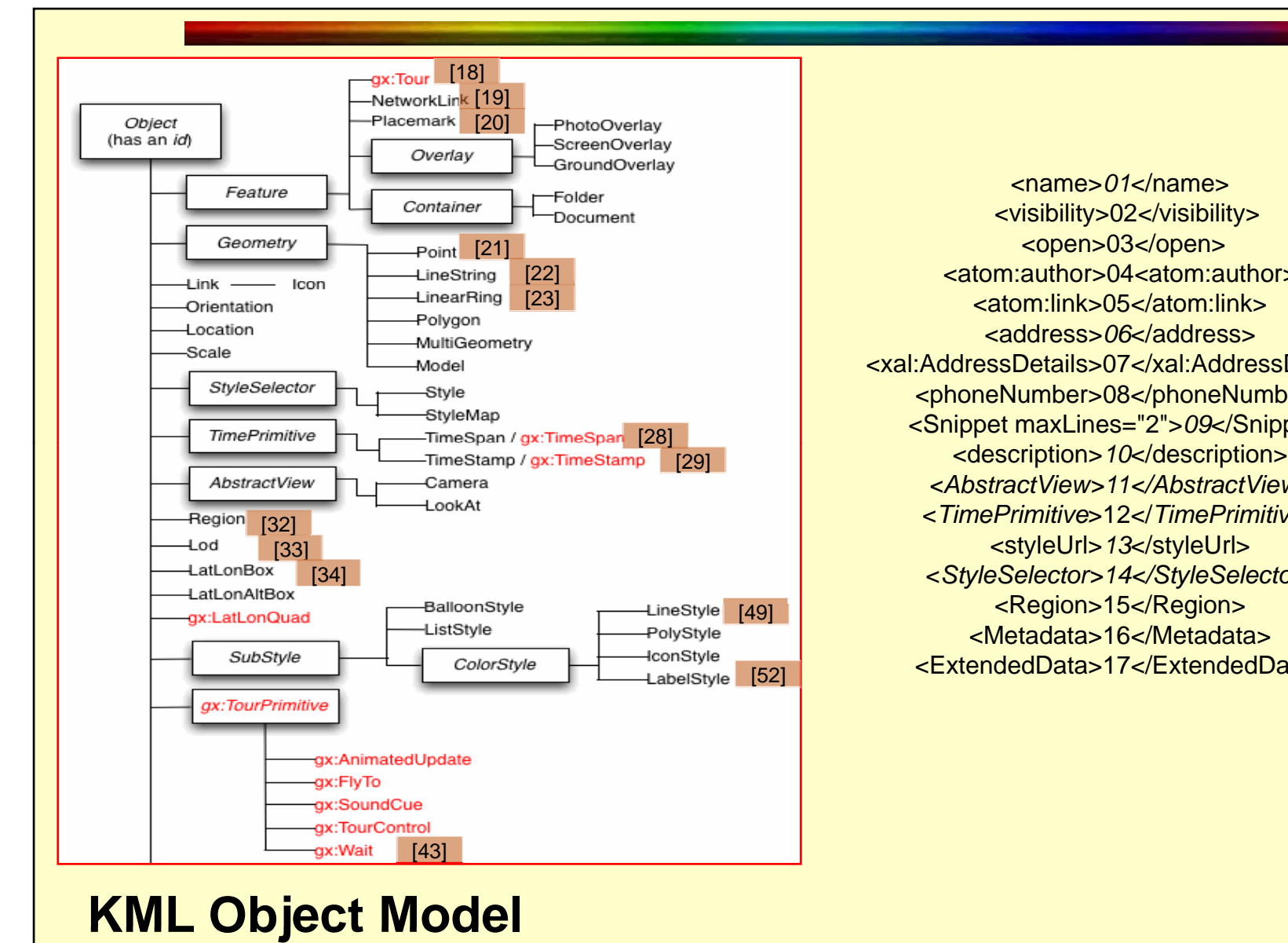

<name>*01*</name><visibility>02</visibility> <open>03</open> [22] atom:author>04<atom:author> <atom:link>05</atom:link> <address>*06*</address> <xal:AddressDetails>07</xal:AddressDetails> <phoneNumber>08</phoneNumber> <Snippet maxLines="2">*09*</Snippet> *<AbstractView>11</AbstractView>*<*TimePrimitive*>12</*TimePrimitive*> <styleUrl>*13*</styleUrl> <sup>&</sup>lt;*StyleSelector>14</StyleSelector>* <Region>15</Region> <Metadata>16</Metadata> <ExtendedData>17</ExtendedData>

### **FootPrint:**

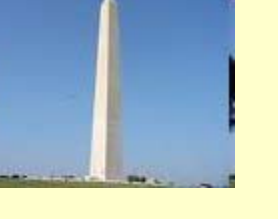

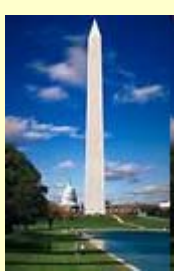

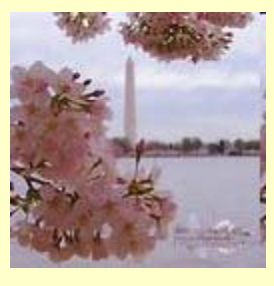

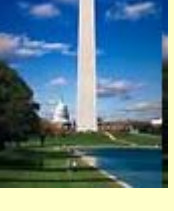

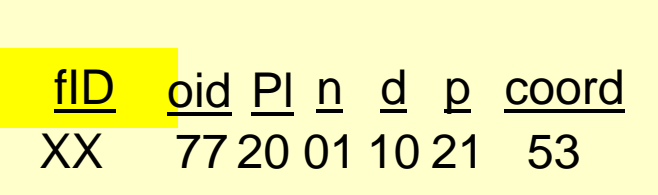

<?xml version="1.0" encoding="UTF-8"?> <kml xmlns="http://www.opengis.net/kml/2.2"> <Placemark>  $\blacksquare$ <name>Washington DC Monuments</name> <description> Attached to the ground. Intelligently places itself at the height of the underlying terrain. </description> <Point> <coordinates>-77.0822035425683,- 111.42228990140251,0</coordinates> </Point> </Placemark>  $\langle$ /kml $>$ 

## **FootPrint:**

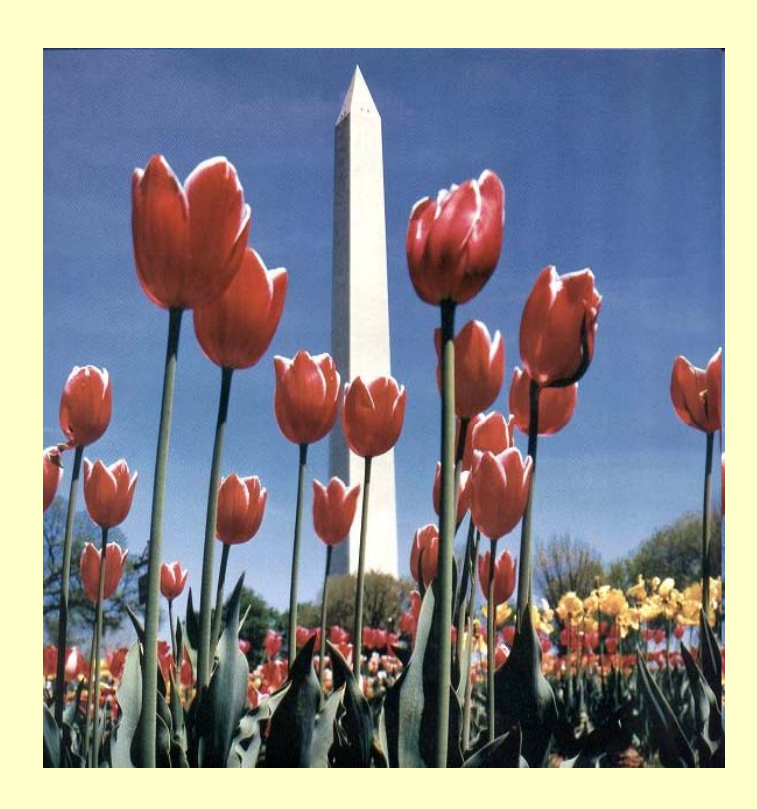

<?xml version="1.0" encoding="UTF-8"?> <kml xmlns="http://www.opengis.net/kml/2.2"> <Placemark><name>Washington Monument</name> <visibility>1</visibility> <description>Floats a defined distance above the ground.</description> <LookAt><longitude>-122.084075</longitude> <latitude>37.4220033612141</latitude><altitude>45</altitude></LookAt> $\langle$ Point> <coordinates>-77.08220354,- 111.42228990 </coordinates> </Point> </Placemark> $<$ /kml $>$ 

<u>fID oid Pl n v d Lkt lon lat p\_coord</u> 01 ZZ 99 20 01 02 10 53 10 21 99 20 53

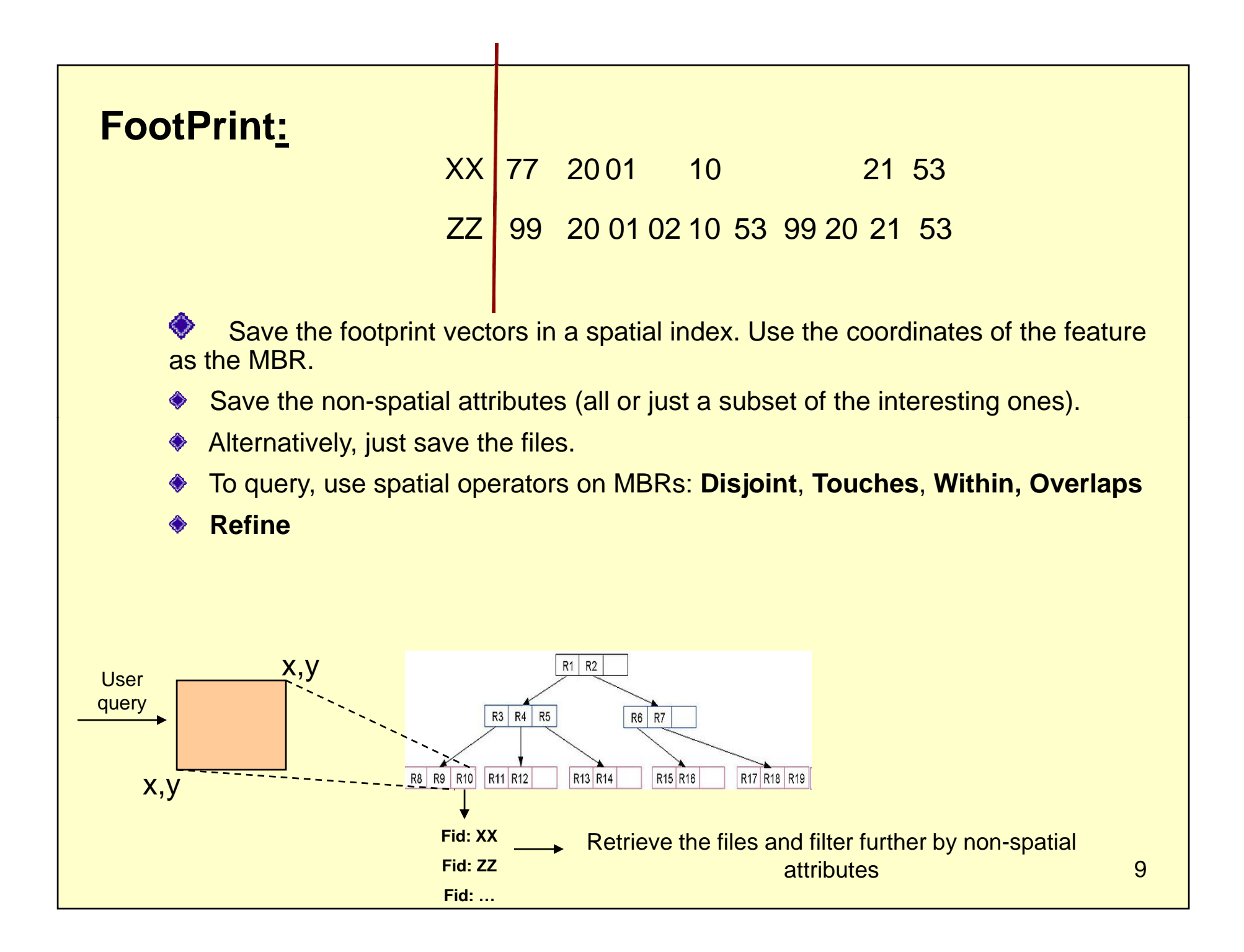

#### **GML Class Hierarchy**

- ¾ **Geographic features:** *feature.xsd*
- ¾ **1D or 2D geometries:** *GeometryBasic0d1d GeometryBasic2d GeometryBasic0d1d,*

**----------------------------------------------------------------------------------------------------**

- ¾ **Terrain relationships:** *topology.xsd*
- ¾ **Temporal schemas**
- ¾ **Coverages (aerial photographs digital elevation models) photographs, elevation models).**

¾**Challenges:**

- ¾**Footprints are built at the object level.**
- ¾**Size of footprint grows with size of XML Schema and the number of objects p/ file.**
- ≻For large schemas, footprint size will need some optimization to keep it as small **as possible (e.g., limit the feature universe).**

### *Conclusions*

*A.Create footprints to describe XML Schemas*

*B.Use the footprints along with MBR window*  **and non-spatial attributes to find interesting** *objects*

*C.Need to incorporate ontology for feature classification (helps with data filtering)*